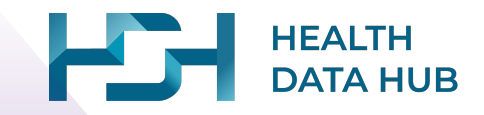

## **L'accès aux données du SNDS**

conception et expertiseSanoïa Real World Digital CRO

# **Un document qui s'inscrit dans un objectif de formation citoyenne**

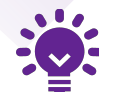

Ce document vise à informer le public sur les usages pour la recherche avec les données du **Système National des Données de Santé** (SNDS). Mieux connaître le cadre et les enjeux liés aux données de santé, et notamment du SNDS, en partant des questionnements des citoyens.

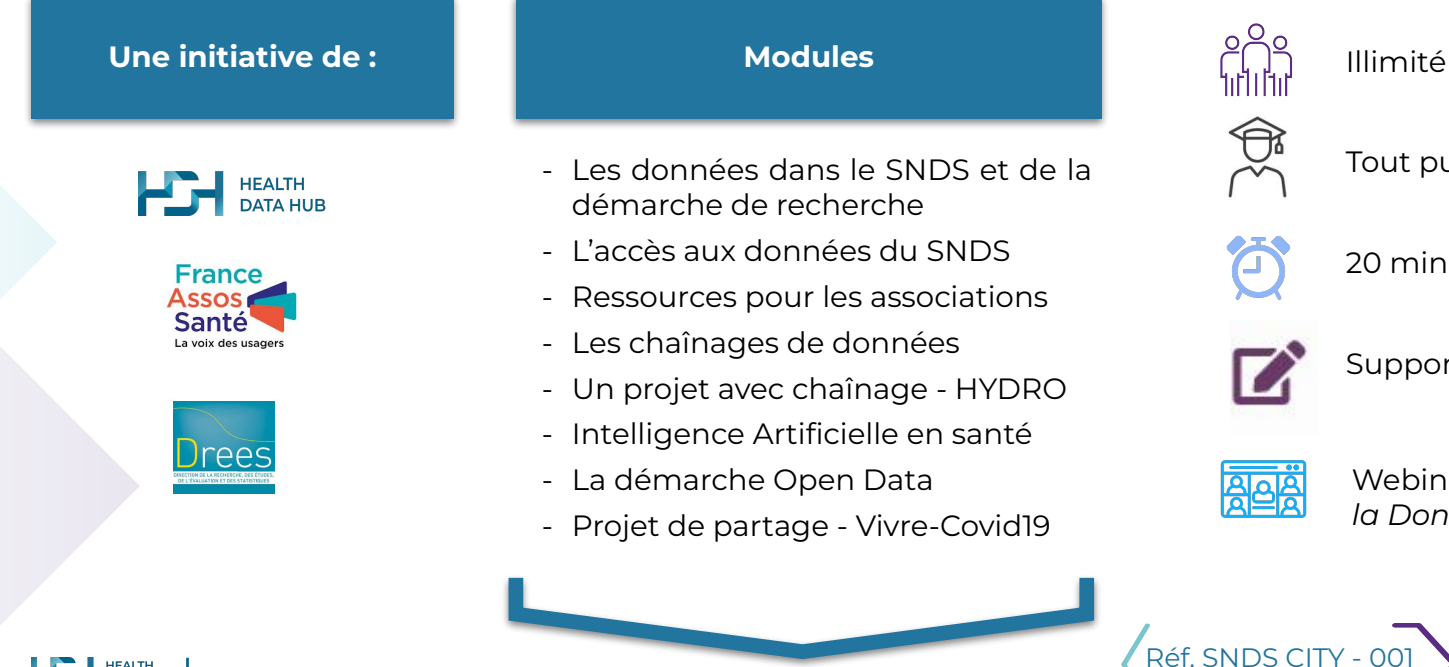

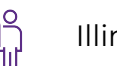

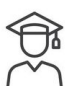

Tout public

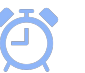

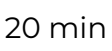

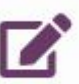

Support en accès libre

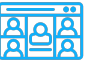

Webinaires *Les Mardis de la Donnée de Santé*

**2**

**Les contenus de ce module ont été développés avec le soutien de :**

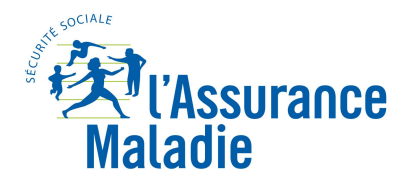

**Caisse Nationale** 

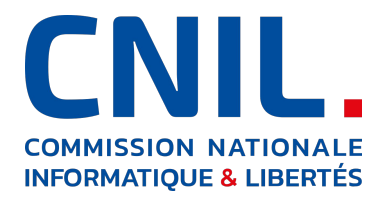

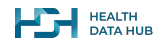

## **Pourquoi informer et former sur les données de santé ?**

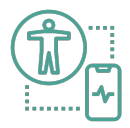

Pour permettre un système de santé efficace, personnalisé et humaniste, les données de santé ont un rôle à jouer. C'est par le traitement et le croisement d'un grand volume de données de qualité, que les recherches les plus impactantes pourront être menées : améliorer le dépistage et le diagnostic d'une maladie, analyser les effets secondaires des traitements, faire évoluer les essais cliniques.

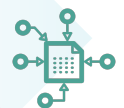

**Les données de santé représentent un patrimoine de grande utilité pour la société.** Les données de santé sont, à l'origine, la production d'informations issues des interactions entre les patients et les acteurs du système de santé dans son ensemble, dont la Caisse Nationale d'Assurance Maladie, les établissements de santé, l'Institut National du Cancer, Santé Publique France, l'Agence de Biomédecine, différentes sociétés de médecine…

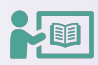

**Le Health Data Hub et ses partenaires, proposent une série de modules de formation aux données de santé, afin que la société civile dispose de la connaissance nécessaire** et puisse ainsi être informée de façon compréhensible sur les projets liés aux données de santé, sur les droits dont chacun et chacune dispose vis à vis de ces données.

*« Donner son sang, c'est aider son prochain ; il en est de même du partage de ses données de santé. Les partager à son équipe soignante, c'est être mieux soigné ; les partager pour tous, c'est permettre que l'ensemble de nos concitoyens le soient aussi. »*

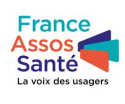

**Gérard Raymond** 

**4**

Président de France Assos Santé Vice-président du Health Data Hub

## **Nous vous proposons de…**

**Mieux connaître le cadre et les enjeux liés à la réutilisation des données de santé à finalité de recherche -et notamment du SNDS\* - et plus largement des technologies associées.**

Nous commençons par découvrir la base principale du Système National des Données de Santé (SNDS\*) et ce qu'elle contient (module 1) ;

Avant tout, il est utile de décrire quels acteurs peuvent accéder au SNDS (module 2) ;

Vous suivrez alors ensuite une association de patients qui monte un projet d'utilisation des données de santé pour voir les bonnes pratiques (module 3) ;

Mais il n'existe pas que la base principale du SNDS telle qu'alimentée aujourd'hui ! A travers l'exemple d'une base construite par un tiers, on explore les possibilités de chaînage des bases de données existantes avec le SNDS (module 4) ;

En pratique, ça marche ! Vous verrez par exemple comment s'est mis en place un projet en Intelligence Artificielle, le projet HYDRO. Ce type de projet "hybride" combine les données du SNDS avec une base externe pour innover dans le domaine des dispositifs médicaux (module 5) ;

A cette fin, le Health Data Hub propose une plateforme tierce de croisement, facilitant en particulier la réalisation de projets d'Intelligence Artificielle (module 6) ;

En parallèle, nous explorerons les données "open-data" qui, bien plus qu'une alternative, peuvent ouvrir des possibilités accrues de partage (module 7) ;

Mais pour tout ça, il faut … des données ! Ainsi vous pourrez disposer d'un retour d'expérience d'un projet de création d'une base de données en direct des citoyens : le projet Vivre-Covid19 (module 8).

# **Qu'allons-nous apprendre aujourd'hui ?**

### **Dans ce module :**

**Nous faisons un tour d'horizon de ce que signifie "avoir accès au SNDS "**

**Point central :** ce que ça veut dire **"accès".** Il faut distinguer **l'accès réglementaire** et **l'accès physique** aux données.

### **Cette présentation n'est pas exhaustive!**

*Elle donne les bases nécessaires pour comprendre les accès au SNDS. Pour des informations plus approfondies et plus techniques, vous pouvez consulter la documentation collaborative sur le site du HdH*

**En sortant de ce module vous aurez les bases pour comprendre :**

- qui sont les acteurs qui participent à la création d'un accès SNDS
- qui peut demander un accès et qui l'utilise réellement
- dans quel cadre on peut utiliser les données auxquelles on a accès

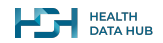

## **Plan**

## **Le SNDS, c'est quoi au juste ?**

Questions - Réponses sur le SNDS

## **Avoir un accès, comment ça marche ?**

Organisation d'un accès SNDS : accès sur papier / accès en vrai

## **Le SNDS : on y accède comment, concrètement ?**

Présentation du cadre sécurisé d'accès au SNDS

## **Quels profils peuvent accéder au SNDS ?**

Rencontre de quelques personnes qui ont besoin d'utiliser le SNDS

**7**

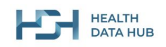

## **Plan**

## **Le SNDS, c'est quoi au juste ?** Questions - Réponses sur le SNDS

**Avoir un accès, comment ça marche ?** Organisation d'un accès SNDS : accès sur papier / accès en vrai

**Le SNDS : on y accède comment, concrètement ?** Présentation du cadre sécurisé d'accès au SNDS

**Quels profils peuvent accéder au SNDS ?** Rencontre de quelques personnes qui ont besoin d'utiliser le SNDS

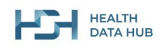

# **Le SNDS, c'est quoi au juste ?**

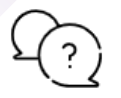

### **Qu'est-ce qu'il y a dans le SNDS ?**

Le SNDS est une **collection de bases de données sécurisées** qui contiennent tous les remboursements d'actes médicaux remboursés et des médicaments, les hospitalisations et les causes médicales de décès pour l'ensemble de la population sur 19 ans (en plus de l'année en cours).

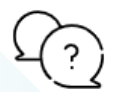

**Est-ce qu'on peut faire ce qu'on veut avec les données SNDS ? NON**, l'utilisation des données se fait dans des cadres très stricts.

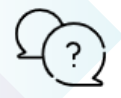

**Est-ce qu'on peut tout voir dans le SNDS ? NON**, en général, on ne peut jamais tout voir\*. On ne voit que le minimum nécessaire pour sa mission.

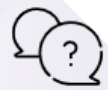

**Est-ce qu'on peut me trouver avec mon nom / prénom ? NON**, les noms et prénoms ne sont pas présents dans le SNDS.

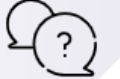

**Est-ce qu'on peut télécharger le SNDS sur son ordinateur portable ? NON**, ce n'est pas possible. C'est ultra-protégé et de toute façon c'est bien trop gros.

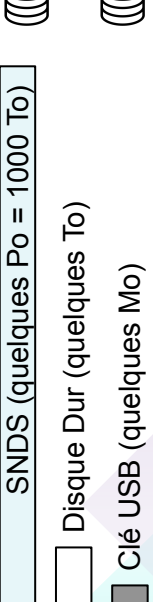

**SNDS** 

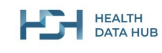

*\*il n'y a que certains acteurs très spécifiques qui en ont besoin dans le cadre de leurs missions quotidiennes qui le peuvent* 

## **Plan**

**Le SNDS, c'est quoi au juste ?** Questions - Réponses sur le SNDS

## **Avoir un accès, comment ça marche ?**

Organisation d'un accès SNDS : accès sur papier / accès en vrai

**Le SNDS : on y accède comment, concrètement ?** Présentation du cadre sécurisé d'accès au SNDS

**Quels profils peuvent accéder au SNDS ?** Rencontre de quelques personnes qui ont besoin d'utiliser le SNDS

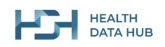

## **Un accès, qu'est-ce que c'est ?**

Quand on parle de "qui a accès au SNDS", il y a une question essentielle à se poser :

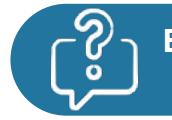

**Est-ce qu'une autorisation c'est la même chose qu'un accès réel physique au SNDS ?**

### **Réponse très courte :**

Non.

### **Réponse moins courte mais plus intéressante :**

On va expliquer la distinction entre accès réel et accès "sur papier" (accès réglementaire) à travers un exemple.

On va suivre **Cristina**, qui veut réaliser une étude sur le traitement de la maladie de Charcot à partir de données du SNDS.

**11**

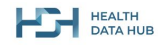

# **Philosophe du vent de la vent du vent du vent du vent du vent du vent du vent du vent du vent du vent du vent du**

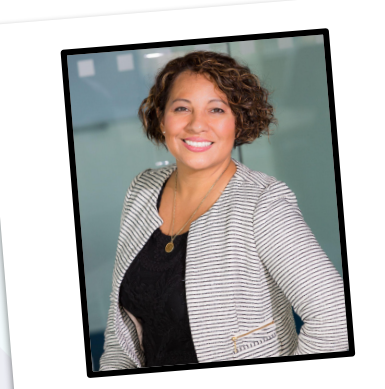

## **Je suis Cristina...**

Je suis directrice de l'institut de recherche ACME.

Mon institut veut **décrire les trajectoires de traitements de la maladie de Charcot**.

Cette maladie est incurable et principalement un médicament est utilisé pour en ralentir les effets, le Riluzole.

On aimerait connaître le nombre de personnes qui utilisent ce médicament et la durée d'utilisation parmi les patients concernés.

J'ai demandé un accès aux données SNDS dont j'ai besoin **pour mon institut dans le cadre de notre projet\*.**

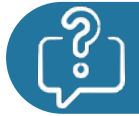

**Quels projets peuvent demander un accès au SNDS ?**

Les projets de **recherche d'intérêt public.** Ce sont des projets qui pourront contribuer à l'amélioration de la santé de la population générale.

Par exemple, si mon projet a pour objectif d'améliorer la prise en charge d'une pathologie ou de trouver un traitement contre maladie rare, je peux, si j'en ai besoin, demander à utiliser le SNDS.

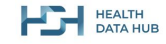

*\*ici nous ne traitons que le cas de l'exemple. Il est à noter que le statut de la structure de Cristina peut mener à des processus légèrement différents (laboratoires pharmaceutiques, assureurs...) afin de gérer des possibles risques supplémentaires*

**12**

# **Produces, qu'est-ce que c'est ?**

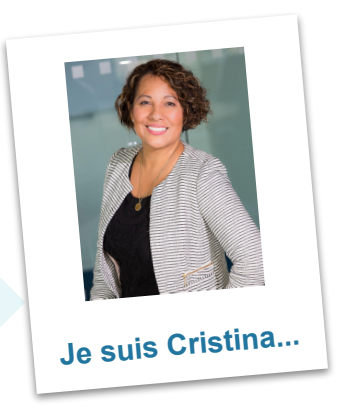

L'institut de recherche ACME, que je représente, est **juridiquement responsable de l'étude** sur la maladie de Charcot.

On pilote l'étude en termes scientifiques et s'assure que tout se passe bien au niveau réglementaire et on organise le déroulement du projet.

 $On:$ 

- écrit le protocole d'étude (quelle données, quelles analyses, etc.) *et peut se faire aider de spécialistes pour la rédaction*
- établit et suit la demande d'accès au SNDS
- assure le financement pour le projet
- **● constitue l'équipe nécessaire au déroulement du projet**
- s'assure que l'étude se déroule bien de bout en bout

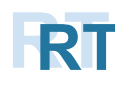

On dit que l'institut de recherche ACME est le<br>**Responsable du Traitement** de l'étude.

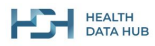

# **Produces, qu'est-ce que c'est ?**

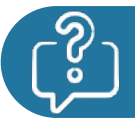

**Cristina, est-ce que c'est le Responsable de Traitement qui utilise les données SNDS ?**

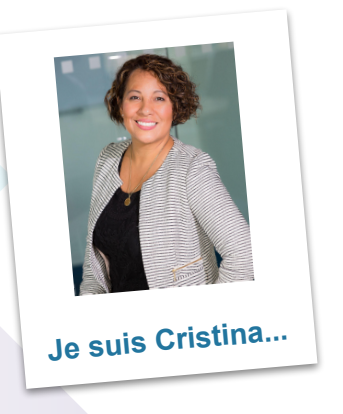

...**non** pas dans mon cas :

- Mon institut a obtenu, **pour ce projet**, un **accès administratif (réglementaire) au SNDS** : ce n'est pas la même chose que d'y avoir accès physiquement.
- Pour utiliser les données SNDS, il faut avoir **suivi des formations** pour être capable de les utiliser, et **être habilité**.
- Je ne fais pas souvent des études nécessitant l'utilisation du SNDS. De ce fait, aucun membre de mon équipe n'est capable de réaliser les analyses nécessaires, donc je fais appel à des spécialistes d'un **bureau d'études** pour réaliser concrètement mon étude\*.

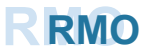

## **RMORMO Un accès, qu'est-ce que c'est ?**

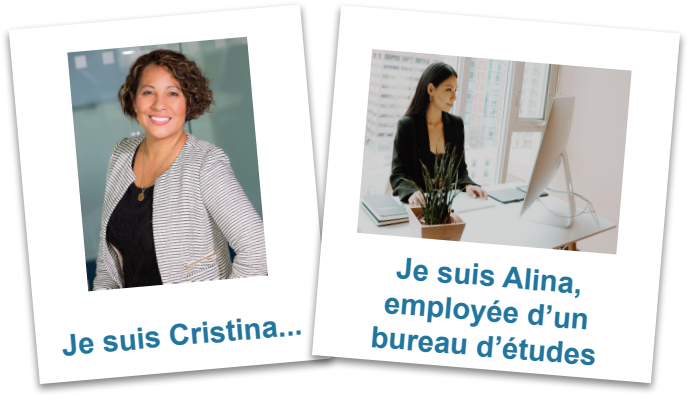

Alina est opératrice d'un **bureau d'études**.

J'ai engagé son bureau d'études pour s'occuper du traitement des données SNDS dans le cadre de mon étude et j'ai spécifiquement déclaré Alina parmi les personnes pouvant accéder aux données.

Alina est spécialisée en recherche médicale, de santé publique, médico-économique...

Elle fait **des travaux de recherche pour des clients privés ou publics**.

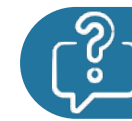

**Pourquoi est-ce que Cristina engage Alina ?**

Au sein du bureau d'études, Alina est habilitée à traiter les données SNDS :

- c'est une spécialiste dans son domaine.
- elle a **suivi toutes les formations**.
- elle sait comment analyser les données.

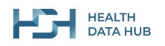

## **RMORMO**

## **Un accès, qu'est-ce que c'est ?**

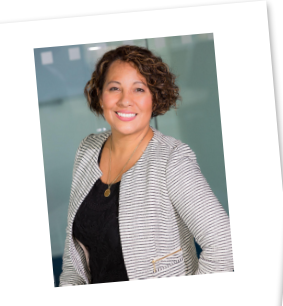

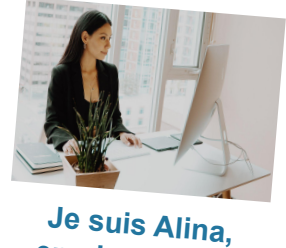

**employée d'un Je suis Cristina... bureau d'études** Le bureau d'études, pour lequel travaille Alina, s'occupe du traitement physique des données.

Il n'y a que Alina qui voit les données et qui peut les analyser. Avec son bureau d' études, ils :

- analysent les données SNDS nécessaires pour le projet
- **● sont soumis au secret professionnel et respectent le cadre de sécurité du SNDS**
- s'assurent de la qualité scientifique des analyses

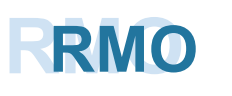

On dit que le bureau d'études dans lequel travaille Alina est le<br>**Responsable de Mise en Oeuvre** du Traitement des données.

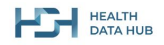

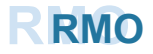

## **RMORMO Un accès, qu'est-ce que c'est ?**

### **L'accès d'Alina aux données est strictement encadré**

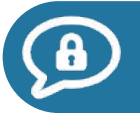

**Alina est soumise au plus strict secret professionnel.**

En tant qu'opératrice d'un bureau d'études, Alina n'a **pas le droit de dévoiler des informations qu'elle a vues**.

Le bureau d'étude est dans l'obligation de rendre **les résultats de ses analyses.**

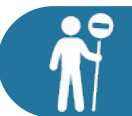

**Alina ne peut utiliser QUE les données nécessaires au projet.**

Alina **ne peut voir QUE les données dont elle a besoin** pour réaliser le projet pour lequel elle a été engagée.

Alina n'a **JAMAIS accès à tout le SNDS**. Dans la prochaine partie, on va voir comment on assure un accès sécurisé aux données et quelles données Alina peut voir au juste.

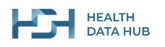

**17**

# **Résumons : Accès administratif - Accès Réel**

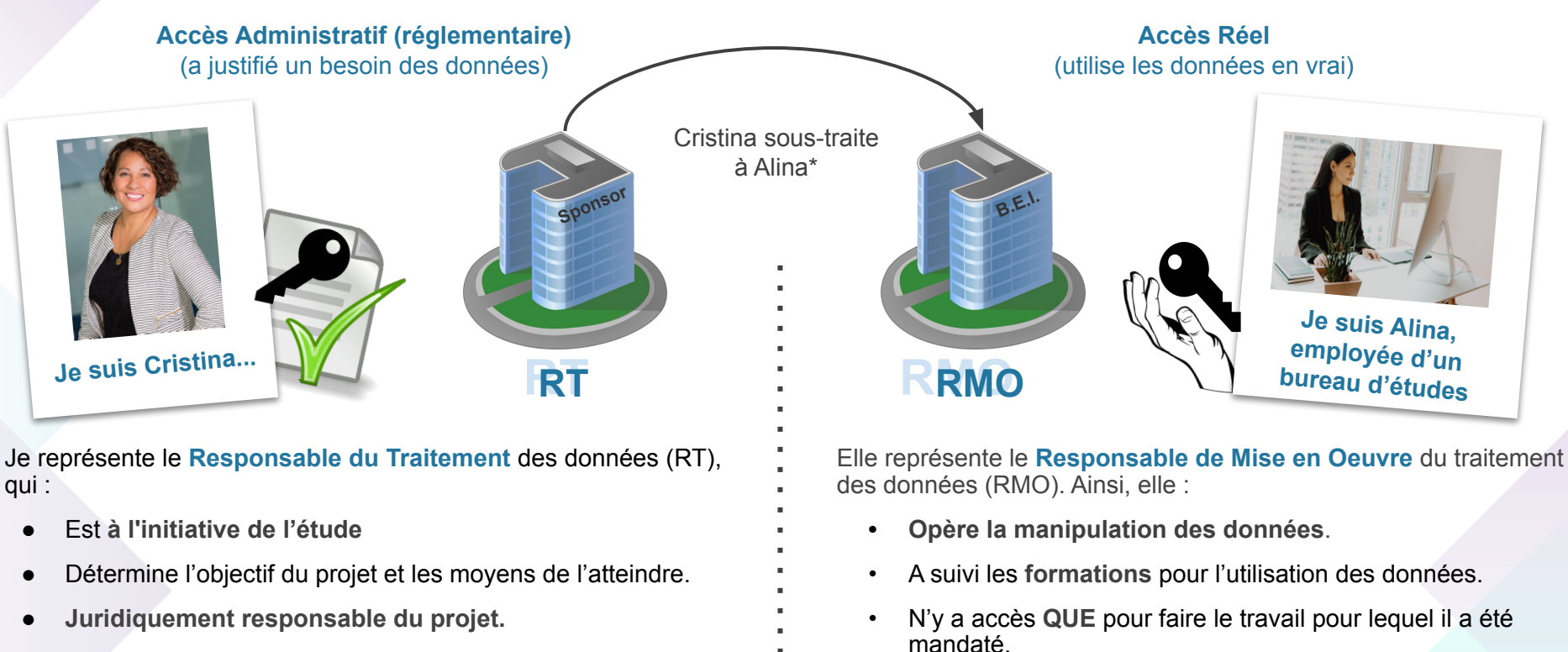

L'autorisation est établie à son attention.

• est soumise au **secret professionnel**.

*\* Il est aussi possible que le RT et le RMO soient la même entité.*

## **Plan**

**Le SNDS, c'est quoi au juste ?** Questions - Réponses sur le SNDS

**Avoir un accès, comment ça marche ?** Organisation d'un accès SNDS : accès sur papier / accès en vrai

**Le SNDS : on y accède comment, concrètement ?** Présentation du cadre sécurisé d'accès au SNDS

**Quels profils peuvent accéder au SNDS ?** Rencontre de quelques personnes qui ont besoin d'utiliser le SNDS

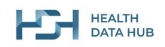

# **En amont... il y a une validation du projet en soi**

*Ces étapes sont décrites dans un autre module de formation.*

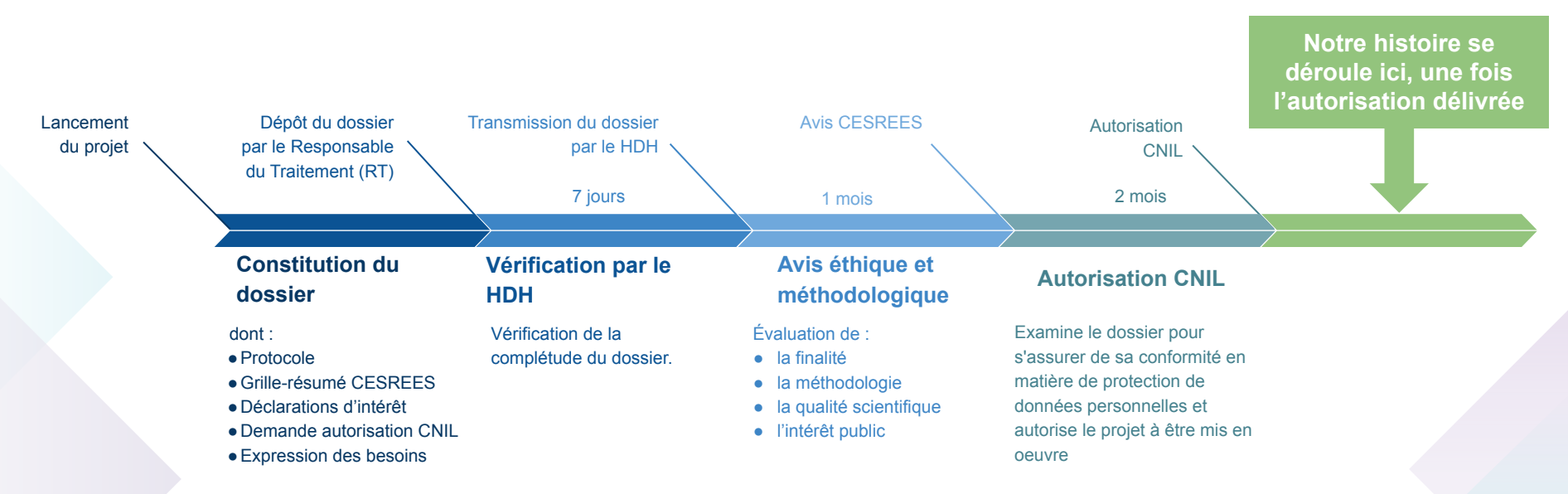

*Nous décrivons ici une procédure "classique", très utilisée. D'autres existent, dont les "procédures simplifiées" mais ne font pas l'objet de cette formation.* 

*HDH = Health Data Hub ; CESREES = Comité Éthique et Scientifique pour les Recherches, les Études et les Évaluations dans le domaine de la Santé ; CNIL = Commission Nationale de l'Informatique et des Libertés*

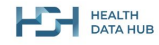

**Le projet déposé par Cristina a passé toutes les étapes de validation\*.**

**Et maintenant que se passe-t-il ? Voici les trois grandes étapes...**

**1' On définit les conditions d'accès**

**2' La CNAM (ou le HDH) fabrique une extraction : les données**

**3' Alina accède aux données à distance via un "espace projet" (un portail internet) de la CNAM (ou du HDH)\*\***

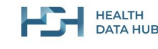

*\* Le processus de dépôt et de validation d'un dossier est au slide précédent \*\* il existe aussi d'autres systèmes dont les bulles sécurisées*

## **1' On définit les conditions d'accès Fournisseurs de**

**La CNAM ou le Health Data Hub,** organismes habilités à mettre à disposition les données du SNDS, prend contact avec Cristina et Alina pour :

> ● valider quelles données il faut exactement (dans le périmètre du protocole, de l'autorisation CNIL et de l'expression des besoins)

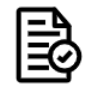

- finaliser les modalités de mise à disposition préalablement exprimés dans l'expression de besoins
- confirmer la liste nominative des utilisateurs pouvant accéder aux données (devant tous être habilités)

Le RT, via Cristina, s'engage par écrit à respecter ces conditions d'accès et d'utilisation.

> **Cela établit une convention entre la CNAM (ou HDH) et le RT.**

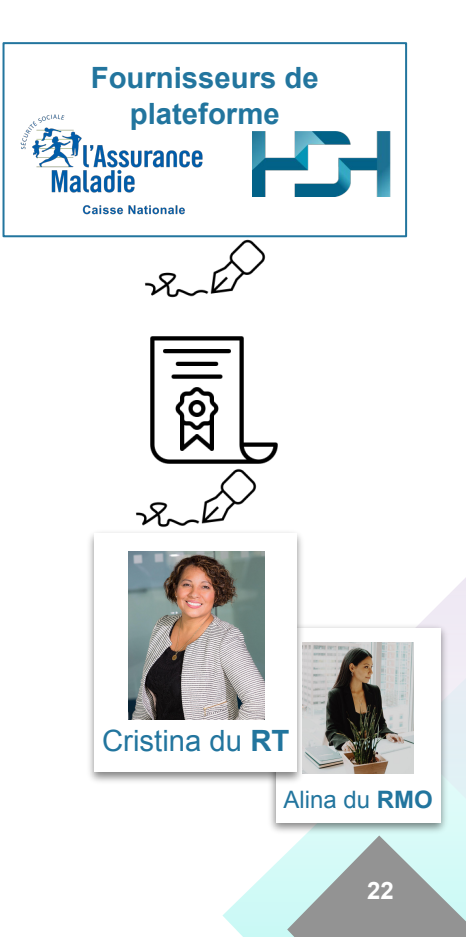

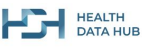

### **2' La CNAM (ou HDH) fabrique une extraction : les données**

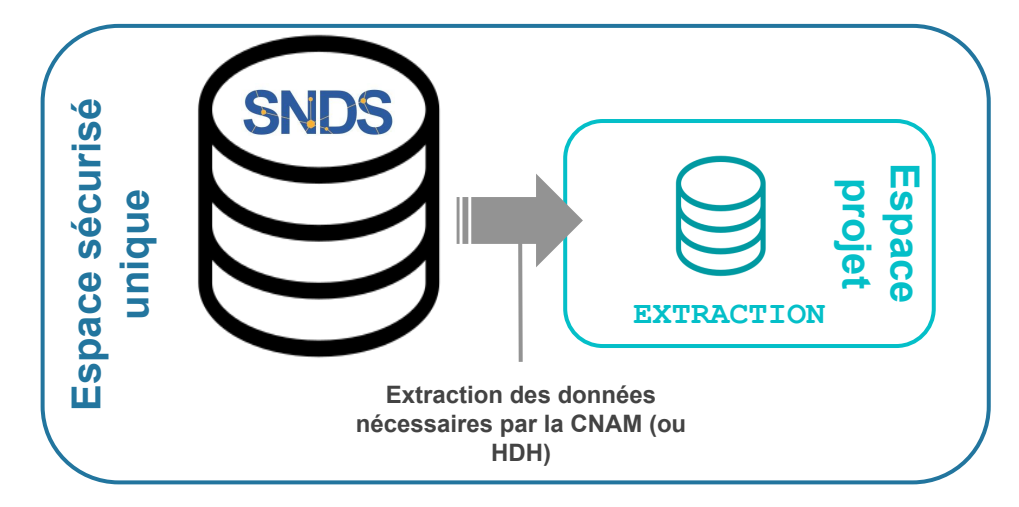

**La CNAM (ou HDH) extrait les données du SNDS.** Elle n'extrait **QUE les données nécessaires pour le projet** telles qu'autorisées par la CNIL.

Les données extraites du SNDS sont stockées dans une "plus petite" base de données tout aussi sécurisée que la base complète du SNDS. Néanmoins cette "petite base" peut tout de même faire quelques téraoctets !

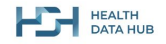

### **3' Alina accède aux données à distance via un serveur à la CNAM (ou au HDH)**

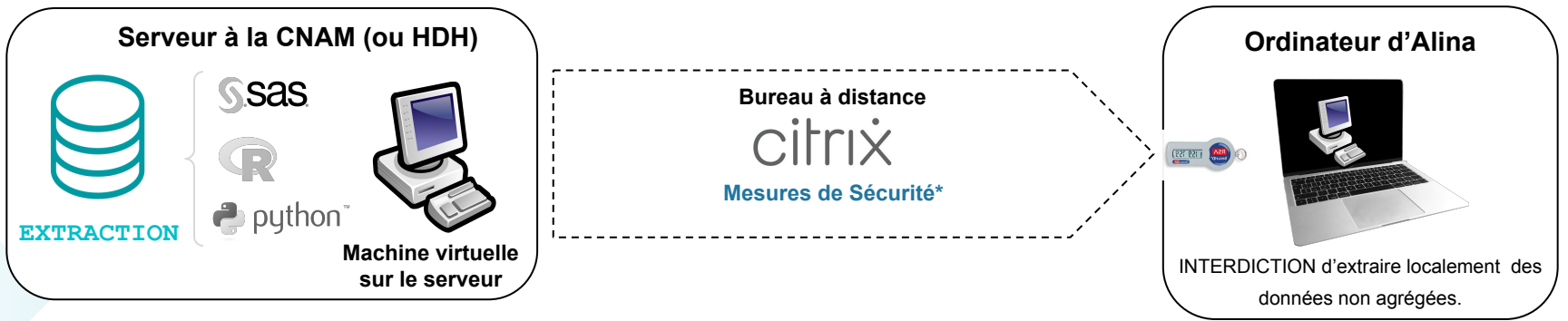

- Après la signature de la convention, **Alina reçoit des identifiants individuels**.
- Elle utilise ces identifiants pour **se connecter à distance** à un serveur de la CNAM, via un portail internet (ou au HDH). Lors de sa première connexion, elle doit **signer les conditions générales d'utilisation (CGU)** du portail de la CNAM.
- Cette connexion est **protégée (avec un dispositif physique)**.
- Elle peut faire toutes ses analyses sur les serveurs de la CNAM (ou au HDH).
- Elle **ne peut pas extraire des données individuelles**.

**HD** BATA HUB

*\* Il y a aussi d'autres protections pour s'assurer que personne ne peut intercepter la connexion.*

# **Un accès concret en résumé**

## **1' On définit les conditions d'accès**

- Création de la convention entre Cristina (du RT) et la CNAM (ou le HDH)
- Désignation des personnes physiques qui auront accès aux données
- Limitation des données : on n'a JAMAIS accès au SNDS complet.

### **2' La CNAM fabrique une extraction : les données**

- La CNAM (ou le HDH) extrait les données et les range dans une "mini-base" de données.
- Elle fournit des codes d'accès à Alina et un dispositif physique de sécurité.

## **3' Alina accède aux données à distance via un ordinateur à la CNAM (ou au HDH) (pour le compte du RT)**

- Alina se connecte depuis son ordinateur aux infrastructures de la CNAM.
- Lors de sa première connexion, elle doit signer les conditions générales d'utilisation (CGU) du portail de la CNAM.
- Elle analyse les données sur l'ordinateur de la CNAM.
- Elle ne peut pas sortir des données individuelles de la "mini-base" de données

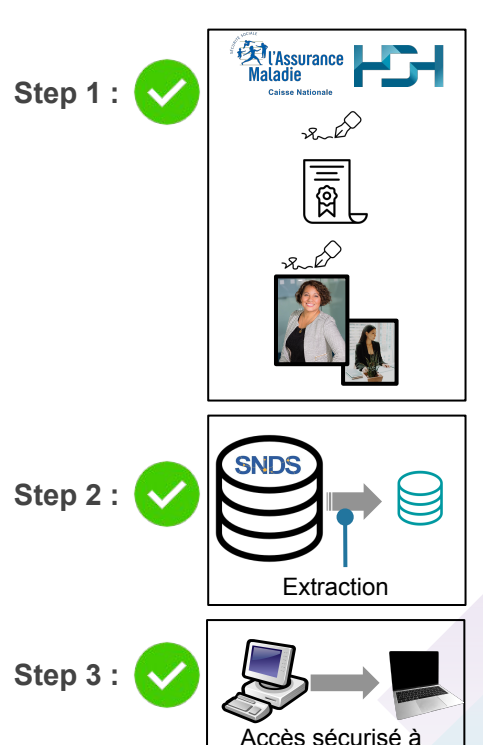

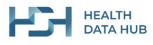

distance

# **Maintenant, c'est nous qui posons les questions**

**Les phrases suivantes sont-elles vraies ou fausses ?**

- **● Je peux regarder dans le SNDS pour voir si mon voisin a le même médecin traitant que moi.**
- **● Mon institut de recherche peut obtenir un accès à une extraction du SNDS s'il en fait la demande dans le cadre d'un projet d'intérêt public bien documenté.**
- **● Étudier l'incidence de l'alzheimer à début précoce afin d'en améliorer la prise en charge est un projet d'intérêt public.**
- **● Je suis intéressé par les données mais ne fais pas partie d'un projet autorisé. Je peux suivre les formations SNDS quand même.**
- **● Dans le cadre d'un projet autorisé par la CNIL, une convention passée avec la CNAM identifie les personnes qui peuvent analyser les données.**
- **● Il est interdit de sortir des données individuelles de l'infrastructure de la CNAM.**

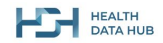

# **Maintenant, c'est nous qui posons les questions**

**Les phrases suivantes sont-elles vraies ou fausses ?**

- **● Je peux regarder dans le SNDS pour voir si mon voisin a le même médecin traitant que moi.**
- **● Mon institut de recherche peut obtenir un accès à une extraction du SNDS s'il en fait la demande dans le cadre d'un projet d'intérêt public bien documenté.**
- **● Étudier l'incidence de l'alzheimer à début précoce afin d'en améliorer la prise en charge est un projet d'intérêt public.**
- **● Je suis intéressé par les données mais ne fais pas partie d'un projet autorisé. Je peux suivre les formations SNDS quand même.**
- **● Dans le cadre d'un projet autorisé par la CNIL, une convention passée avec la CNAM identifie les personnes qui peuvent analyser les données.**
- **● Il est interdit de sortir des données individuelles de l'infrastructure de la CNAM.**

## **Plan**

**Le SNDS, c'est quoi au juste ?** Questions - Réponses sur le SNDS

**Avoir un accès, comment ça marche ?** Organisation d'un accès SNDS : accès sur papier / accès en vrai

**Le SNDS : on y accède comment, concrètement ?** Présentation du cadre sécurisé d'accès au SNDS

**Quels profils peuvent accéder au SNDS ?** Rencontre de quelques personnes qui ont besoin d'utiliser le SNDS

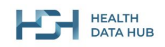

# **Quels profils peuvent accéder au SNDS ?**

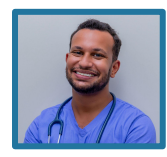

1. Soit la personne travaille pour un organisme qui en a besoin tous les jours pour fonctionner, Exemple de **Bruno, médecin de l'ANSM**

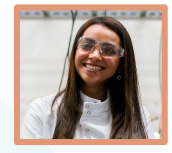

2. Soit elle travaille dans un centre de recherche qui mène des projets avec le SNDS, Exemple de **Stéphanie, chercheur dans une institution de recherche**

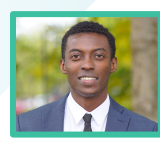

3. Soit elle travaille dans un bureau d'études.

Exemple de **Guillaume, opérateur d'un bureau d'études**

*Ces 3 personnes sont toutes formées et habilitées à l'utilisation du SNDS.*

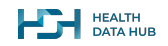

# **Exemple 1 :** Bruno, médecin de l'ANSM

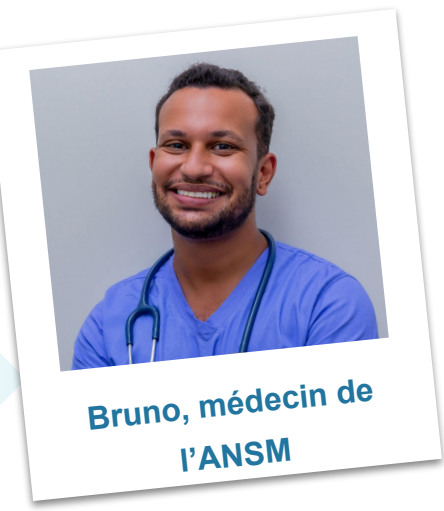

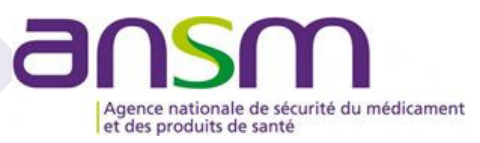

**Le travail de Bruno est essentiel :**

#### **Il fait en sorte que les traitements disponibles en France soient sûrs.**

- Il **étudie l'utilisation des médicaments** en France.
- Il **évalue l'éventuelle toxicité des produits** sur le marché (conséquences inattendues, etc.).
- Il vérifie, par exemple, **combien de personnes ont présenté certaines réactions** à des médicaments (incidence).

### **Dans quel cadre travaille-t-il ?**

Il travaille dans un laboratoire à l'**Agence Nationale de Sécurité du Médicament** (ANSM).

Dans son équipe, ils sont plusieurs à travailler ensemble pour **détecter le plus tôt possible des problèmes avec des médicaments** pour en limiter les risques et les effets.

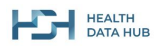

# **Exemple 1 :** Bruno, médecin de l'ANSM

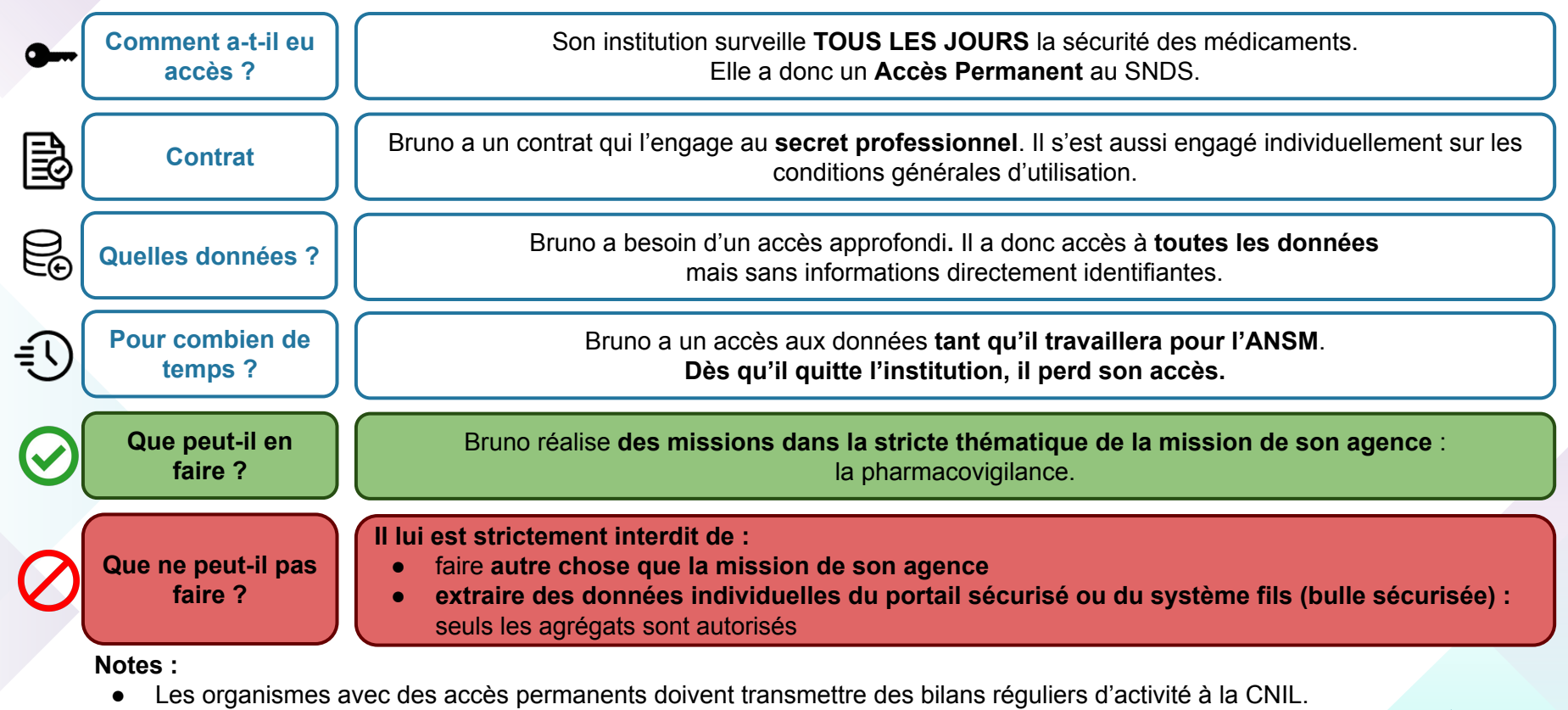

Tout accès aux données se fait par la solution hautement sécurisée avec des identifiants **PERSONNELS**\*

# **Exemple 2 :** Stéphanie, chercheur d'une institution de recherche (hors CHU\*)

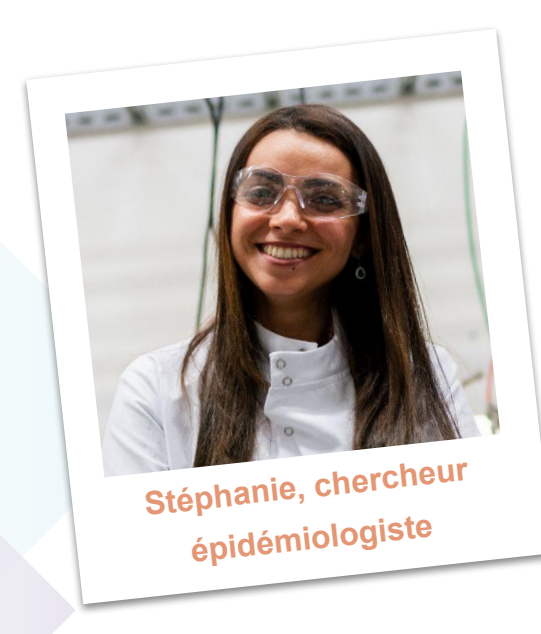

**Stéphanie fait avancer les connaissances médicales :**

- Elle cherche à connaître le **nombre de personnes affectées** par une maladie (prévalence).
- Elle veut savoir quels sont les **impacts de maladies** sur la vie des patients.
- Elle veut connaître le **"vrai coût" d'une maladie** : traitements de la maladie, traitements connexes...

### **Pourquoi est-ce qu'elle voudrait un accès au SNDS ?**

- Elle a besoin de **très grosses quantités de données** pour faire des analyses statistiques.
- Des études d'incidence et de prévalence impliquent de **"compter" les personnes atteintes de la maladie** et ces données sont disponibles dans le SNDS sans avoir à réaliser des sondages.
- On peut essayer d'**identifier une maladie** grâce à une combinaison de traitements.

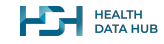

*\*Les équipes de recherches des CHU ont un accès permanent. Il en va de même pour certains instituts de recherche tels que l'INSERM ou l'IRDES. L'institut de Stéphanie n'en dispose pas.*

## **Exemple 2 :** Stéphanie, chercheur d'une institution de recherche (hors CHU)

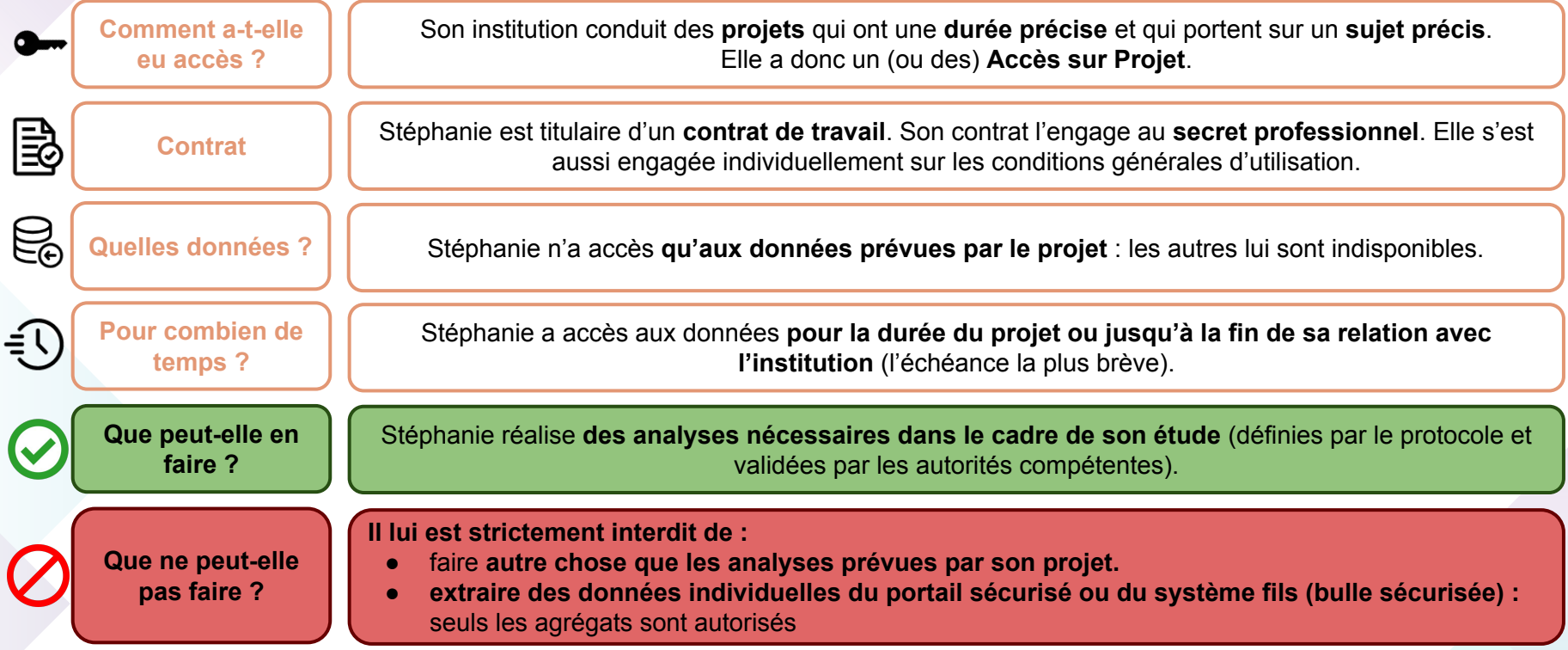

### **Note :**

● Tout accès aux données se fait par le solution hautement sécurisé avec des identifiants **PERSONNELS**.

## **Exemple 3 :** Guillaume, opérateur d'un bureau d' études

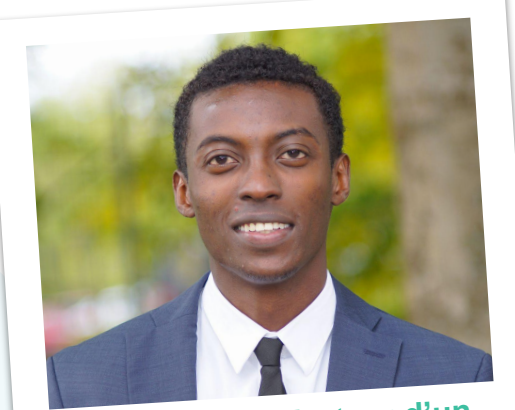

**Guillaume, opérateur d'un bureau d'études**

### **Guillaume, comme Alina est un spécialiste dans les études médicales**

- Il fait des **tâches de recherche spécialisées** pour des clients publics et privés.
- C'est un expert dans son domaine.
- Guillaume est **formé et habilité** à l'utilisation des données SNDS.
- Il n'est **jamais** payé en fonction des résultats de son travail pour garantir **l'impartialité des analyses**.

### **Pourquoi Guillaume a-t-il besoin d'accéder aux données du SNDS ?**

- Il peut être **mandaté** par une institution de recherche, une association ou un autre acteur pour **réaliser des analyses** dans le cadre d'un **projet d'intérêt public**.
- Il travaille sur le **même type de projets que Stéphanie**, et si une institution de recherche ne dispose de personne comme Stéphanie, ils peuvent appeler Guillaume.

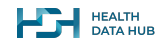

**34**

## **Exemple 3 :** Guillaume, opérateur d'un bureau d' études

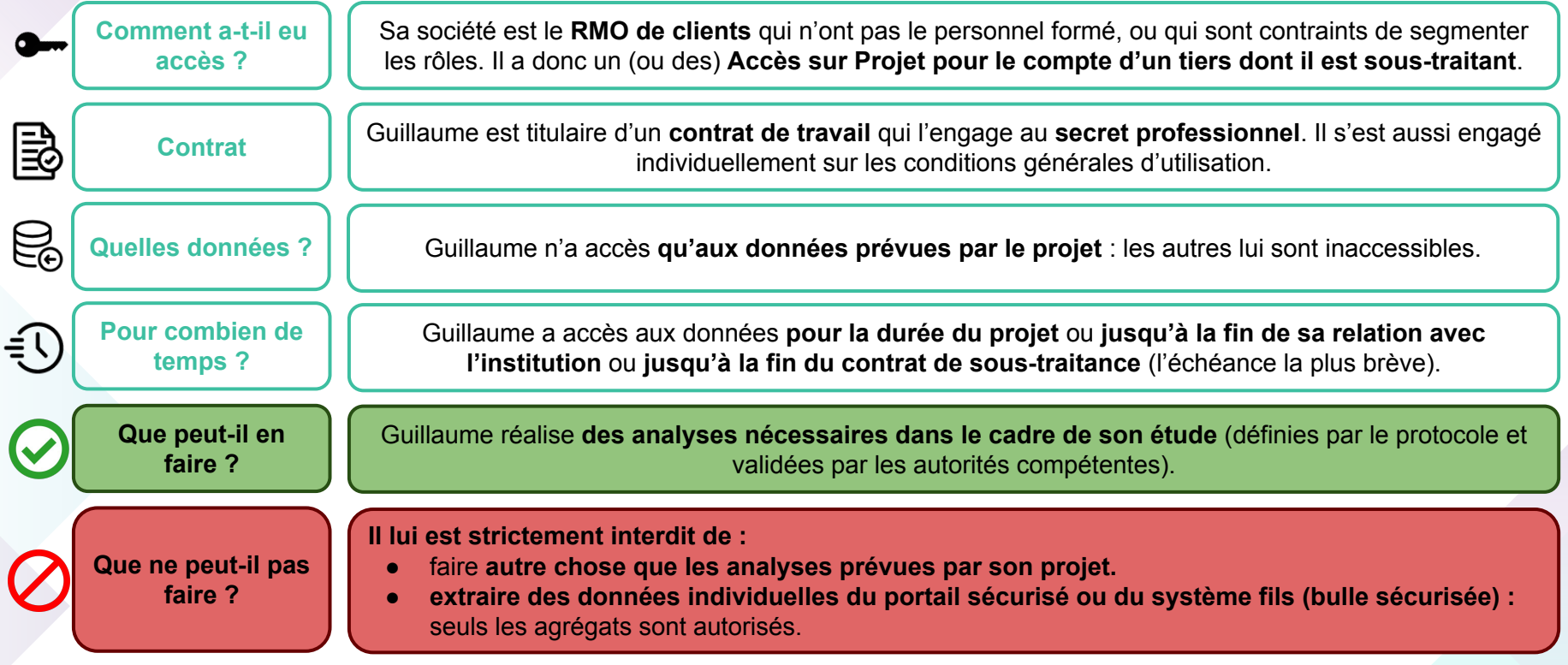

### **Note :**

● Tout accès aux données se fait par le solution hautement sécurisé avec des identifiants **PERSONNELS**.

### $\begin{array}{|c|c|c|c|c|}\n\hline\n\textbf{1} & \textbf{MELTH} & \textbf{MELTH} \\
\hline\n\textbf{1} & \textbf{MFLH} & \textbf{1} & \textbf{1} & \textbf{1} & \textbf{1} & \textbf{1} & \textbf{1} & \textbf{1} & \textbf{1} & \textbf{1} & \textbf{1} & \textbf{1} & \textbf{1} & \textbf{1} & \textbf{1} & \textbf{1} & \textbf{1} & \textbf{1} & \textbf{1} & \textbf{1} & \textbf{1} & \textbf{1} & \textbf{1}$

# **Et pour une association de patients, ça se passe comment ?**

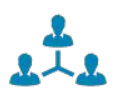

- C'est identique au premier circuit : **un accès sur projet**.
- dans ce cas, Cristina est la **représentante d'une association de patients**

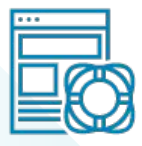

Il existe des **outils pour faciliter les processus**, dont :

- le **Starter Kit** qui simplifie la construction du dossier, disponible sur le site du HDH
- la **documentation collaborative** sur le site du HDH

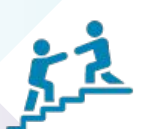

Vous n'êtes pas seuls pour monter vos projets. **Le HDH peut proposer de l'aide en amont** pour :

- **● valider la faisabilité** du projet
- et même **accompagner jusqu'à sa réalisation**

# **Qu'avons-nous appris aujourd'hui ?**

### **Droit d'accès vs Accès réel (RT vs RMO)**

**RMORMO RTRT** et

On distingue l'**accès administratif (réglementaire)** du responsable du traitement (le **RT**) à l'attention de qui l'accès est délivré et l'**accès réel** du responsable de la mise en oeuvre du traitement (le **RMO**) qui effectue vraiment les analyses.

### **Accès en pratique (une fois les autorisations d'accès obtenues)**

- Projet de **recherche à intérêt public** décrit dans un protocole.
- Les modalités qui ont été décrites dans le protocole et autorisées par la CNIL sont traduites juridiquement dans la convention.
- On n'a **jamais accès à tout le SNDS\*** et **aucun accès n'est à durée infinie**.

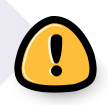

### **Limites strictes :**

- **● Aucune donnée individuelle ne sort du SNDS**.
- Ne pas utiliser les données pour **autre chose que sa mission**.
- Les données ne sont **jamais nominatives**.

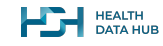

# **Évaluons nos connaissances !**

**Nous vous proposons de faire un test rapide en 4 questions sur les informations que nous avons vues ensemble aujourd'hui.**

**Question 1 :** 

**J'aime bien tout savoir sur les personnes de mon immeuble. Régulièrement je vois mon voisin qui revient avec un sac en papier de la pharmacie du coin…**

**Est-ce que cette personne peut connaître l'état de santé de son voisin avec le SNDS ?**

- **a. Oui, s'il connaît son nom et son adresse, cela suffit pour le retrouver dans le SNDS.**
- **b. Oui, mais il faudrait qu'il connaisse son numéro de sécurité sociale.**
- **c. Non, cette personne n'a pas le droit d'aller vérifier dans le SNDS.**
- **d. Non, on ne peut jamais trouver un individu dans le SNDS.**

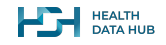

**Bonne réponse :**

- **a. Oui, s'il connaît son nom et son adresse, cela suffit pour le retrouver dans le SNDS.**
- **b. Oui, mais il faudrait qu'il connaisse son numéro de sécurité sociale.**
- **c. Non, cette personne n'a pas le droit d'aller vérifier dans le SNDS.**
- **d. Non, on ne peut jamais trouver un individu dans le SNDS.**

### **Explication:**

Il y a plusieurs critères à remplir pour pouvoir accéder à des données contenues dans le SNDS :

- il faut **justifier le besoin d'accès** : il faut que ce soit nécessaire dans le cadre d'un projet de recherche
- il faut que ce soit un **projet d'intérêt public** : l'utilisation des données doit in fine contribuer à l'amélioration de la vie des citoyens.
- il faut une **autorisation spécifique** qui s'obtient après plusieurs vérifications : tous les aspects d'un projet sont analysés attentivement afin d'en assurer la qualité.

Il y a d'autres restrictions sur l'accès et l'utilisation des données du SNDS ainsi que des sécurités en place pour les protéger. L'objectif est que les données du SNDS soient utilisées à bon escient par des projets d'intérêt public.

Enfin, même s'il est quasiment impossible de pouvoir identifier des individus dans le SNDS (le SNDS ne contient aucune information directement identifiante telles que le nom ou le prénom), cela demeure possible, de façon très encadrée, avec des informations extérieures. Cela permet en particulier de coupler plusieurs bases entre elles dans un processus appelé "appariement".

Rassurons-nous, avec les seules informations dont dispose la personne en question, elle ne peut pas retrouver son voisin dans le SNDS.

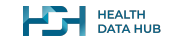

#### **Question 2 :**

**Une association de patients a monté un projet de recherche sur l'utilisation d'un nouveau médicament pour la polyarthrite rhumatoïde à partir des données du SNDS. Il a engagé un bureau d'étude agréé pour faire ces analyses. Le projet a passé toutes les étapes de validation nécessaires.**

**Quels acteurs de ce projet peuvent manipuler les données en pratique ?**

- **a. Une fois que le bureau d'études est engagé, l'accès est autorisé pour toute personne concernée par le projet.**
- **b. Toute personne du bureau d'études peut manipuler les données.**
- **c. Toutes les personnes du bureau d'études qui sont formées à l'utilisation du SNDS peuvent manipuler les données.**
- **d. La liste des personnes qui peuvent manipuler les données est définie dans une convention passée avec la CNAM.**
- **e. Aucun : la manipulation des données SNDS se fait toujours par un expert de la CNAM.**

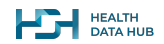

### **Bonne réponse :**

**La liste des personnes qui peuvent manipuler les données est définie dans une convention passée avec la CNAM.**

### **Explication:**

Accéder au SNDS est un sujet complexe : il faut distinguer l'accès **"sur papier**" et l'accès **"en pratique"**.

Le promoteur (ici l'Association de Patients) a l'accès "sur papier" :

- C'est le responsable juridique et administratif de l'étude.
- Il s'assure de la bonne conduite de l'étude en accord avec la réglementation en vigueur.
- On l'appelle le **responsable du traitement** des données.
- Cet accès est délivré après les étapes de vérification du projet : CESREES et CNIL.

Un accès "en pratique" doit être plus précis : elle désigne les personnes physiques qui peuvent manipuler les données.

- Il faut avoir suivi une formation pour pouvoir manipuler les données du SNDS.
- Les opérateurs sont nommés individuellement dans un contrat. Chacune de ces personnes s'engage individuellement sur les CGU.
- Les personnes à la fois spécialement formées ET nommées dans la convention sont dites **habilitées** pour l'utilisation des données du SNDS.
- Le bureau d'études est appelé le **responsable de mise en œuvre du traitement**. Il s'assure que les données sont analysées selon les bonnes pratiques en vigueur.

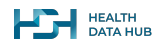

### **Question 3 : Un opérateur spécialement formé souhaite manipuler les données du SNDS relatives au projet sur lequel il travaille.**

#### **Pour ce faire :**

- **a. la CNAM lui fournit le SNDS sur une clef USB.**
- **b. les données nécessaires sont extraites dans un espace informatique protégé auquel l'opérateur se connecte à distance de façon sécurisée.**
- **c. l'opérateur se connecte directement au SNDS global et peut l'explorer en fonction des besoins de son projet.**
- **d. l'opérateur doit se rendre en personne à la CNAM pour utiliser un de leurs ordinateurs.**

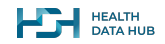

### **Bonne réponse :**

- **a. la CNAM lui fournit le SNDS sur une clef USB.**
- **b. les données nécessaires sont extraites dans un espace informatique protégé auquel l'opérateur se connecte à distance de façon sécurisée.**
- **c. l'opérateur se connecte directement au SNDS global et peut l'explorer en fonction des besoins de son projet.**
- **d. l'opérateur doit se rendre en personne à la CNAM pour utiliser un de leurs ordinateurs.**

### **Explication:**

Les données contenues dans le SNDS sont très sensibles donc nombre de mesures de sécurité sont mises en place pour les protéger et pour protéger les vies privées des français :

- Aucun opérateur qui mène un projet de recherche n'a accès directement au SNDS global. Il n'a accès qu'aux données nécessaires dans le cadre de son projet.
- Les données du SNDS ne quittent jamais l'infrastructure ultra-sécurisée de la CNAM ou du HDH.
	- Des solutions sécurisées (appelées "bulles") peuvent recevoir des extractions. Ces bulles doivent être conformes à un référentiel de sécurité et font l'objet d'un contrat spécifique. Elles sont expertisées par la CNIL à chaque demande d'autorisation d'un projet d'étude.
- Un utilisateur habilité se connecte à distance sur un espace personnel au sein de l'infrastructure de la CNAM ou du HDH via une connexion sécurisée. Il n'a pas besoin de se déplacer à la CNAM en personne.

De plus, le SNDS est un ensemble de bases de données immenses donc elle ne peut pas être stockée sur une clef USB.**PEALTH HEALTH** 

### **Question 4 : Un utilisateur habilité d'un bureau d'études est autorisé à manipuler une extraction du SNDS dans le cadre d'un projet.**

**Selon vous, il peut utiliser ces données combien de temps ?** 

- **a. Tant qu'il sera habilité.**
- **b. Tant que cela sera nécessaire dans le cadre du projet, même s'il quitte le bureau d'études.**
- **c. Tant que cela sera nécessaire dans le cadre du projet, et qu'il travaille pour le bureau d' études et conserve son habilitation.**

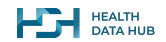

#### **Bonne réponse :**

- **a. Tant qu'il sera habilité.**
- **b. Tant que cela sera nécessaire dans le cadre du projet, même s'il quitte le bureau d'études.**
- **c. Tant que cela sera nécessaire dans le cadre du projet, et qu'il travaille pour le bureau d'études et conserve son habilitation.**

### **Explication:**

Un utilisateur habilité peut accéder aux données uniquement tant que cela demeure nécessaire dans le cadre de ses fonctions :

- un opérateur doit être spécialement formé : il doit avoir suivi toutes les formations nécessaires au préalable et être nommé dans un contrat passé avec la CNAM
- Les données sont mises à disposition pour une durée déterminée fixée dans le protocole et dans le contrat avec la CNAM. Passé ce délai, les données ne peuvent être accédées.
- Pour accéder aux données relatives à un projet, un opérateur doit toujours faire partie du responsable de mise en œuvre du traitement.
- Son habilitation personnelle ne doit pas avoir été révoquée.

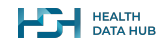

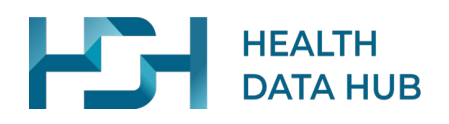

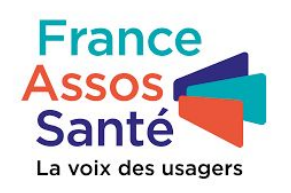

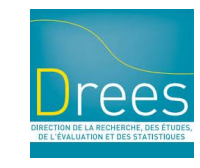

document version : 1.3 - 10 Mars 2023.

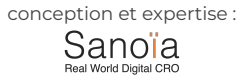

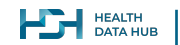

photos : unsplash.com ; icones : thenounproject.com (licence)